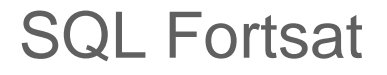

### HOUSE OF **TECHNOLOGY**

- en del af **mercantec<sup>+</sup>** 

Denne præsentation er en fortsættelse af

SQL CreateInsertSelect

## HOUSE OF **TECHNOLOGY**

#### $-$ en del af **mercantec<sup>+</sup>**

Med JOIN kan man lave forbindelse mellem to forskellige tabeller.

/\* Vælg alt fra Saelger JOIN TelefonNr på Medarbejder nr \*/

SELECT \* FROM Saelger

JOIN TelefonNr ON TelefonNr. Saelger = Saelger. MedarbNr;

/\* Vælg Saelger,RegistreringsNr, TelefonNr fra JOIN af Saelger, TelefonNr og Bil \*/ SELECT Saelger.Navn AS Saelger, Bil.RegNr AS RegistreringsNr, TelefonNr.Nr AS Telefon FROM Saelger

JOIN TelefonNr ON TelefonNr.Saelger = Saelger.MedarbNr

JOIN Bil ON Bil.Saelger = Saelger.MedarbNr;

## Order

## HOUSE OF **TECHNOLOGY**

 $\overline{\phantom{a}}$   $\overline{\phantom{a}}$   $\overline{\phantom{a}}$  and  $\overline{\phantom{a}}$   $\overline{\phantom{a}}$   $\overline{\phantom{a}}$  and  $\overline{\phantom{a}}$  and  $\overline{\phantom{a}}$  and  $\overline{\phantom{a}}$  and  $\overline{\phantom{a}}$  and  $\overline{\phantom{a}}$  and  $\overline{\phantom{a}}$  and  $\overline{\phantom{a}}$  and  $\overline{\phantom{a}}$  and  $\overline{\phantom{a}}$  a

Med Order kan man sorterer på de data som selectes

/\* Vælg alt fra Kunde JOIN Saelger hvor sælger er startet før 2003. Sorter på Kunde.Navn \*/

SELECT \* FROM Kunde

JOIN Saelger ON Kunde.Saelger = Saelger.MedarbNr WHERE Saelger.StartDato < '20030101' ORDER BY Kunde.Navn;

# Group by

## HOUSE OF **TECHNOLOGY**

- en del af **mercantec<sup>+</sup>** 

/\* Tæl alle records gruperet på Saelger sorteret på saelger navn \*/ SELECT Saelger.Navn, COUNT(\*) AS Kunder FROM Kunde JOIN Saelger ON Kunde.Saelger = Saelger.MedarbNr GROUP BY Saelger.Navn ORDER BY Saelger.Navn;

Logical querry processing

HOUSE OF **TECHNOLOGY** 

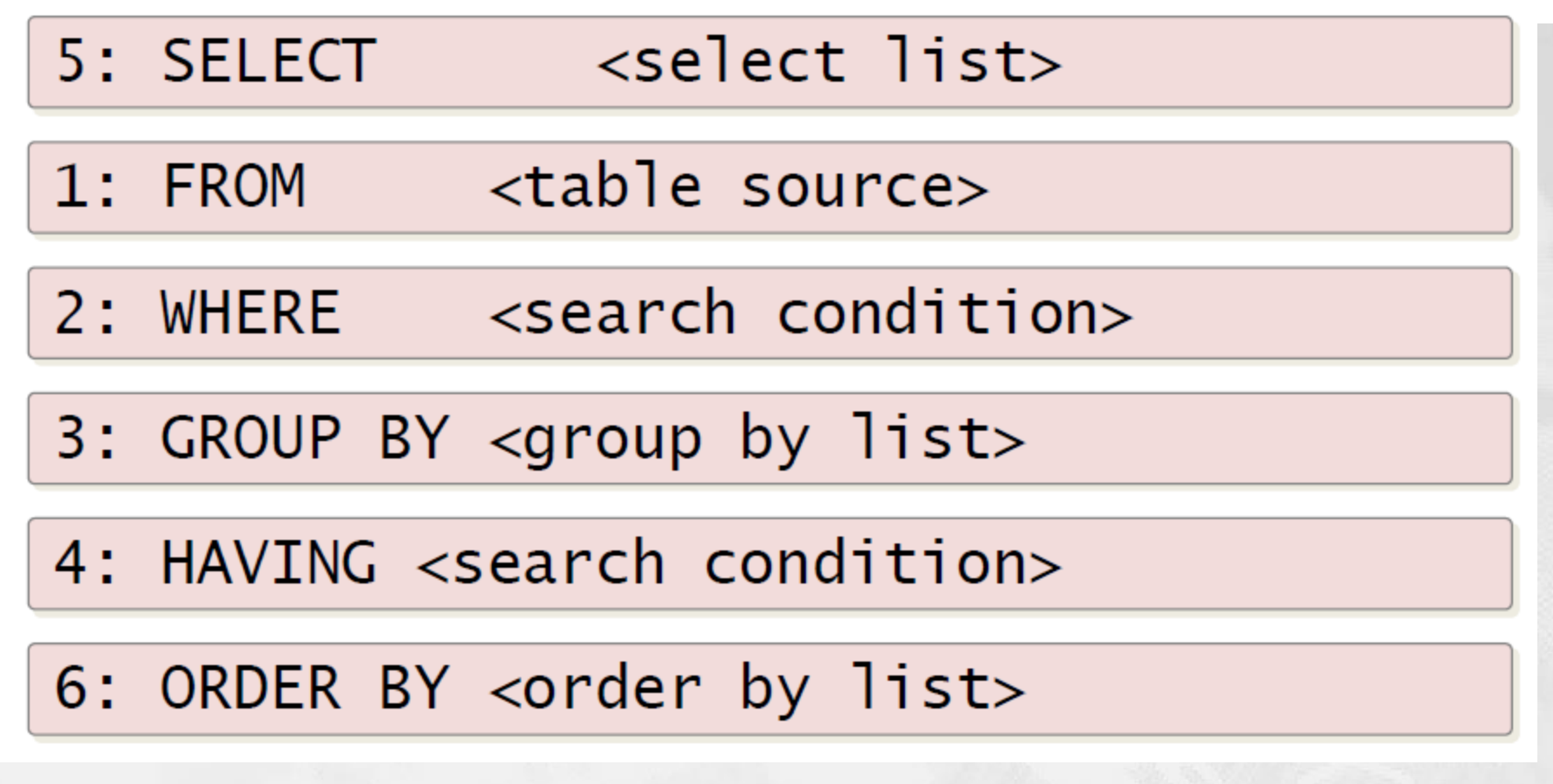

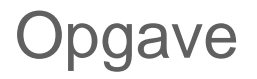

HOUSE OF **TECHNOLOGY** 

 $\overline{\phantom{a}}$   $\overline{\phantom{a}}$   $\overline{\phantom{a}}$  and  $\overline{\phantom{a}}$   $\overline{\phantom{a}}$   $\overline{\phantom{a}}$  and  $\overline{\phantom{a}}$  and  $\overline{\phantom{a}}$  and  $\overline{\phantom{a}}$  and  $\overline{\phantom{a}}$  and  $\overline{\phantom{a}}$  and  $\overline{\phantom{a}}$  and  $\overline{\phantom{a}}$  and  $\overline{\phantom{a}}$  and  $\overline{\phantom{a}}$  a

- Kig i sql eksemplet her [Sales.sql](http://mars.merhot.dk/mediawiki/images/archive/3/3f/20150518192225%21SQL_JoinOrderGroup.sql)
- Fortsæt med at oprette tabellerne Vare og Købes af og sæt data ind
- Lav SQL sætning som viser hvilke varer Bilka køber, sorteret på varenavn
- Lav SQL sætning som viser hvilke varer der købes at de kunder som Anders har
- **Lav SQL sætning som viser hvor mange vare der købes af** Bilka sorteret på antal